# Package 'hdcate'

December 14, 2022

Type Package

Title Estimation of Conditional Average Treatment Effects with High-Dimensional Data

Version 0.1.0

Imports KernSmooth, R6, hdm, locpol, caret

Description A two-step double-robust method to estimate the conditional average treatment effects (CATE) with potentially high-dimensional covariate(s). In the first stage, the nuisance functions necessary for identifying CATE are estimated by machine learning methods, allowing the number of covariates to be comparable to or larger than the sample size. The second stage consists of a low-dimensional local linear regression, reducing CATE to a function of the covariate(s) of interest. The CATE estimator implemented in this package not only allows for high-dimensional data, but also has the "double robustness" property: either the model for the propensity score or the models for the conditional means of the potential outcomes are allowed to be misspecified (but not both). This package is based on the paper by Fan et al., ``Estimation of Conditional Average Treatment Effects With High-Dimensional Data'' (2022), Journal of Business & Economic Statistics [<doi:10.1080/07350015.2020.1811102>](https://doi.org/10.1080/07350015.2020.1811102).

License GPL  $(>= 3)$ 

Encoding UTF-8

RoxygenNote 7.2.3

Suggests knitr, rmarkdown, xfun, randomForest, dplyr, ggplot2, ggthemes

VignetteBuilder knitr

NeedsCompilation no

Author Qingliang Fan [aut, cre], Hengzhao Hong [aut]

Maintainer Qingliang Fan <michaelqfan@cuhk.edu.hk>

Repository CRAN

Date/Publication 2022-12-14 11:50:02 UTC

## <span id="page-1-0"></span>R topics documented:

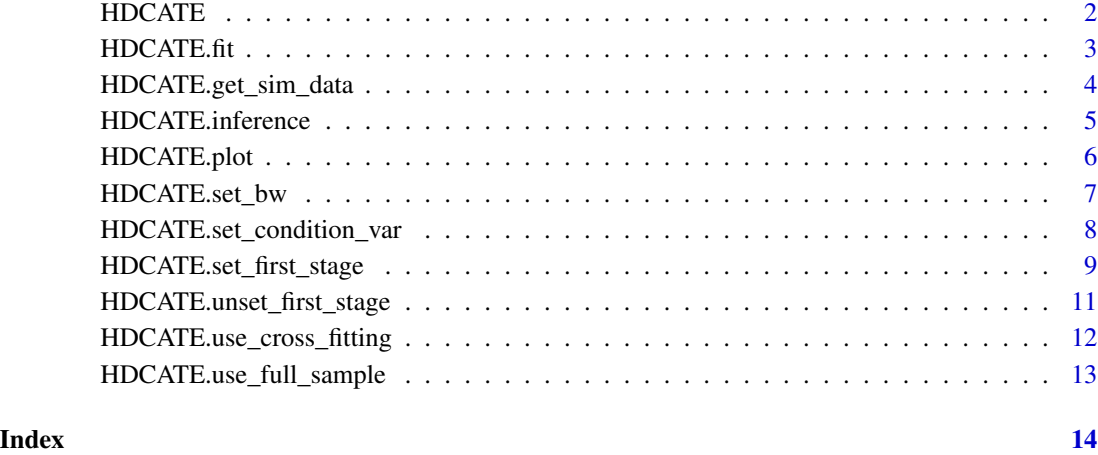

<span id="page-1-1"></span>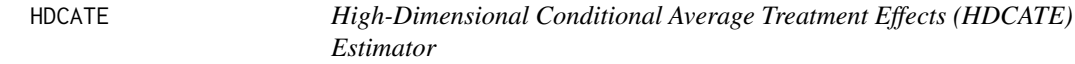

#### Description

Use a two-step procedure to estimate the conditional average treatment effects (CATE) with potentially high-dimensional covariate(s). Run browseVignettes('hdcate') to browse the user manual of this package.

#### Usage

HDCATE(data, y\_name, d\_name, x\_formula)

#### Arguments

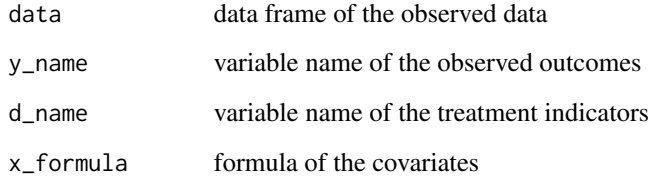

### Value

An initialized HDCATE model (object), ready for estimation.

#### <span id="page-2-0"></span> $HDCATE.fit$  3

#### Examples

```
# get simulation data
n_obs <- 500 # Num of observations
n_var <- 100 # Num of observed variables
n rel var <- 4 # Num of relevant variables
data <- HDCATE.get_sim_data(n_obs, n_var, n_rel_var)
# conditional expectation model is misspecified
x_formula <- paste(paste0('X', c(2:n_var)), collapse ='+')
# for example, and alternatively, the propensity score model is misspecified
# x_formula <- paste(paste0('X', c(1:(n_var-1))), collapse ='+')
# Example 1: full-sample estimator
# create a new HDCATE model
model <- HDCATE(data=data, y_name='Y', d_name='D', x_formula=x_formula)
# estimate HDCATE function, inference, and plot
HDCATE.set_condition_var(model, 'X2', min=-1, max=1, step=0.01)
HDCATE.fit(model)
HDCATE.inference(model)
HDCATE.plot(model)
# Example 2: cross-fitting estimator
# change above estimator to cross-fitting mode, 5 folds, for example.
HDCATE.use_cross_fitting(model, k_fold=5)
# estimate HDCATE function, inference, and plot
HDCATE.set_condition_var(model, 'X2', min=-1, max=1, step=0.01)
HDCATE.fit(model)
HDCATE.inference(model)
HDCATE.plot(model)
```
HDCATE.fit *Fit the HDCATE function*

#### Description

Fit the HDCATE function

#### Usage

HDCATE.fit(HDCATE\_model, verbose = TRUE)

#### Arguments

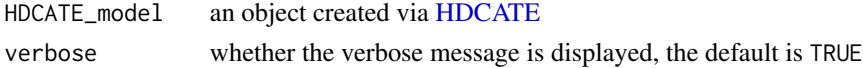

#### <span id="page-3-0"></span>Value

None. The HDCATE\_model is fitted.

#### Examples

```
# get simulation data
n_obs <- 500 # Num of observations
n_var <- 100 # Num of observed variables
n_rel_var <- 4 # Num of relevant variables
data <- HDCATE.get_sim_data(n_obs, n_var, n_rel_var)
# conditional expectation model is misspecified
x_formula <- paste(paste0('X', c(2:n_var)), collapse ='+')
# propensity score model is misspecified
# x_formula <- paste(paste0('X', c(1:(n_var-1))), collapse ='+')
# create a new HDCATE model
model <- HDCATE(data=data, y_name='Y', d_name='D', x_formula=x_formula)
HDCATE.set_condition_var(model, 'X2', min=-1, max=1, step=0.01)
```

```
HDCATE.fit(model)
```
HDCATE.get\_sim\_data *Get simulation data*

#### Description

Get simulation data

#### Usage

```
HDCATE.get_sim_data(
  n_{\text{obs}} = 500,n_{var} = 100,
  n_{rel\_var} = 4,
  sig_strength_propensity = 0.5,
  sig_strength_outcome = 1,
  intercept = 10)
```
#### Arguments

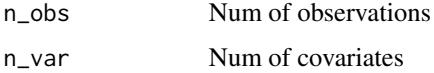

#### <span id="page-4-0"></span>HDCATE.inference 5

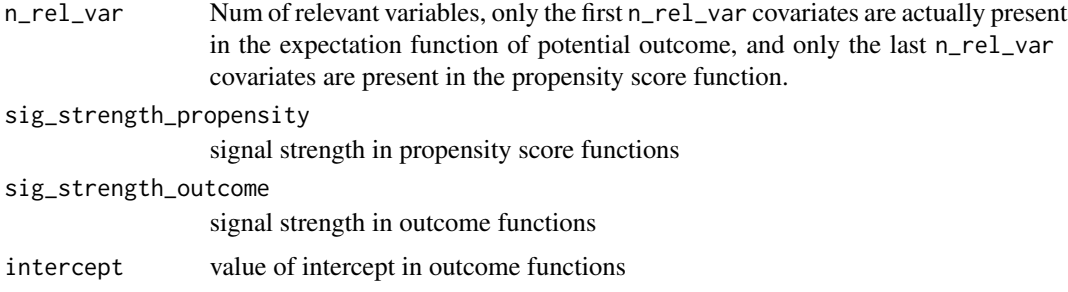

#### Value

a data.frame, which is the simulated observed data.

#### Examples

```
HDCATE.get_sim_data()
HDCATE.get_sim_data(n_obs=50, n_var=4, n_rel_var=2)
```
<span id="page-4-1"></span>HDCATE.inference *Construct uniform confidence bands*

#### Description

Construct uniform confidence bands

#### Usage

```
HDCATE.inference(
  HDCATE_model,
  sig\_level = 0.01,
  n_rep_boot = 1000,
  verbose = FALSE
)
```
#### Arguments

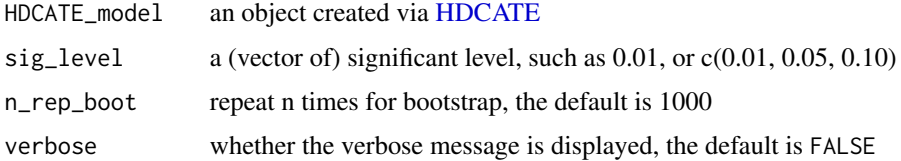

#### Value

None. The HDCATE confidence bands are constructed.

#### Examples

```
# get simulation data
n_obs <- 500 # Num of observations
n_var <- 100 # Num of observed variables
n rel var <- 4 # Num of relevant variables
data <- HDCATE.get_sim_data(n_obs, n_var, n_rel_var)
# conditional expectation model is misspecified
x_formula <- paste(paste0('X', c(2:n_var)), collapse ='+')
# propensity score model is misspecified
# x_formula <- paste(paste0('X', c(1:(n_var-1))), collapse ='+')
# create a new HDCATE model
model <- HDCATE(data=data, y_name='Y', d_name='D', x_formula=x_formula)
HDCATE.set_condition_var(model, 'X2', min=-1, max=1, step=0.01)
HDCATE.fit(model)
HDCATE.inference(model)
```
HDCATE.plot *Plot HDCATE function and the uniform confidence bands*

#### Description

Plot HDCATE function and the uniform confidence bands

#### Usage

```
HDCATE.plot(
 HDCATE_model,
  output_pdf = FALSE,
 pdf_name = "hdcate_plot.pdf",
  include_band = TRUE,
  test_side = "both",
 y_axis_min = "auto",
 y_axis_max = "auto",
 display.hdcate = "HDCATEF",
  display.ate = "ATE",
  display.siglevel = "sig_level"
\lambda
```
#### Arguments

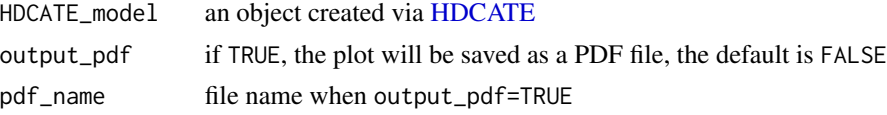

<span id="page-5-0"></span>

<span id="page-6-0"></span>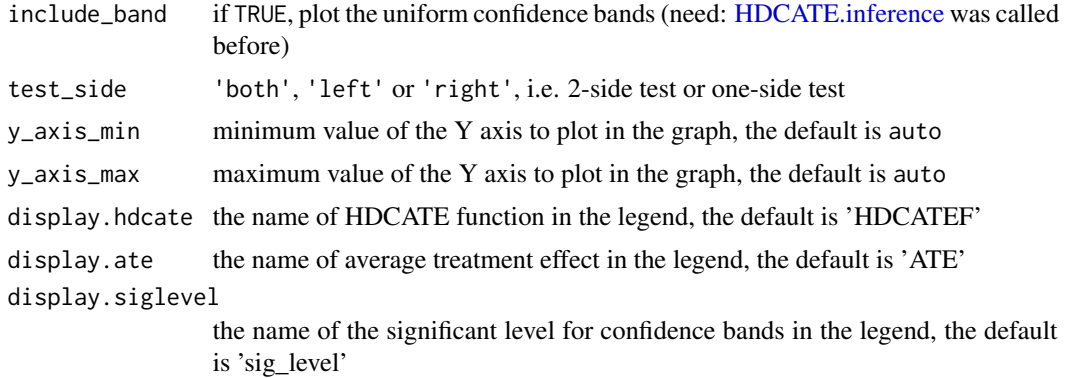

#### Value

None. A plot will be shown or saved as PDF.

#### Examples

```
# get simulation data
n_obs <- 500 # Num of observations
n_var <- 100 # Num of observed variables
n_rel_var <- 4 # Num of relevant variables
data <- HDCATE.get_sim_data(n_obs, n_var, n_rel_var)
# conditional expectation model is misspecified
x_formula <- paste(paste0('X', c(2:n_var)), collapse ='+')
# propensity score model is misspecified
# x_formula <- paste(paste0('X', c(1:(n_var-1))), collapse ='+')
# create a new HDCATE model
model <- HDCATE(data=data, y_name='Y', d_name='D', x_formula=x_formula)
HDCATE.set_condition_var(model, 'X2', min=-1, max=1, step=0.01)
HDCATE.fit(model)
HDCATE.inference(model)
HDCATE.plot(model)
```
HDCATE.set\_bw *Set bandwidth*

#### Description

Set user-defined bandwidth.

#### Usage

```
HDCATE.set_bw(model, bandwidth = "default")
```
#### <span id="page-7-0"></span>Arguments

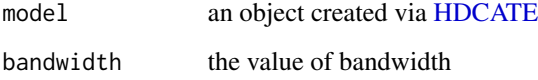

#### Value

None.

#### Examples

```
# get simulation data
n_obs <- 500 # Num of observations
n_var <- 100 # Num of observed variables
n_rel_var <- 4 # Num of relevant variables
data <- HDCATE.get_sim_data(n_obs, n_var, n_rel_var)
# conditional expectation model is misspecified
x_formula <- paste(paste0('X', c(2:n_var)), collapse ='+')
# propensity score model is misspecified
# x_formula <- paste(paste0('X', c(1:(n_var-1))), collapse ='+')
# create a new HDCATE model
model <- HDCATE(data=data, y_name='Y', d_name='D', x_formula=x_formula)
# Set user-defined bandwidth, e.g., 0.15.
HDCATE.set_bw(model, 0.15)
```
HDCATE.set\_condition\_var

*Set the conditional variable in CATE*

#### Description

Set the conditional variable in CATE

#### Usage

```
HDCATE.set_condition_var(
 HDCATE_model,
 name = NA,
 min = NA,
 max = NA,
  step = NA
)
```
#### <span id="page-8-0"></span>**Arguments**

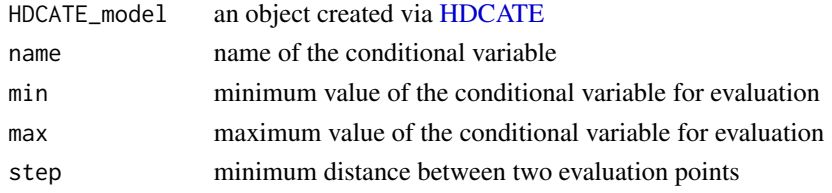

#### Value

None. The HDCATE\_model is ready to fit.

#### Examples

```
# get simulation data
n_obs <- 500 # Num of observations
n_var <- 100 # Num of observed variables
n_rel_var <- 4 # Num of relevant variables
data <- HDCATE.get_sim_data(n_obs, n_var, n_rel_var)
# conditional expectation model is misspecified
x_formula <- paste(paste0('X', c(2:n_var)), collapse ='+')
# propensity score model is misspecified
# x_formula <- paste(paste0('X', c(1:(n_var-1))), collapse ='+')
# create a new HDCATE model
model <- HDCATE(data=data, y_name='Y', d_name='D', x_formula=x_formula)
HDCATE.set_condition_var(model, 'X2', min=-1, max=1, step=0.01)
```
#### <span id="page-8-1"></span>HDCATE.set\_first\_stage

*Set user-defined first-stage estimating methods*

#### Description

Set user-defined ML methods (such as random forests, elastic-net, boosting) to run the first-stage estimation.

#### Usage

```
HDCATE.set_first_stage(
  model,
  fit.treated,
  fit.untreated,
  fit.propensity,
  predict.treated,
 predict.untreated,
  predict.propensity
)
```
#### Arguments

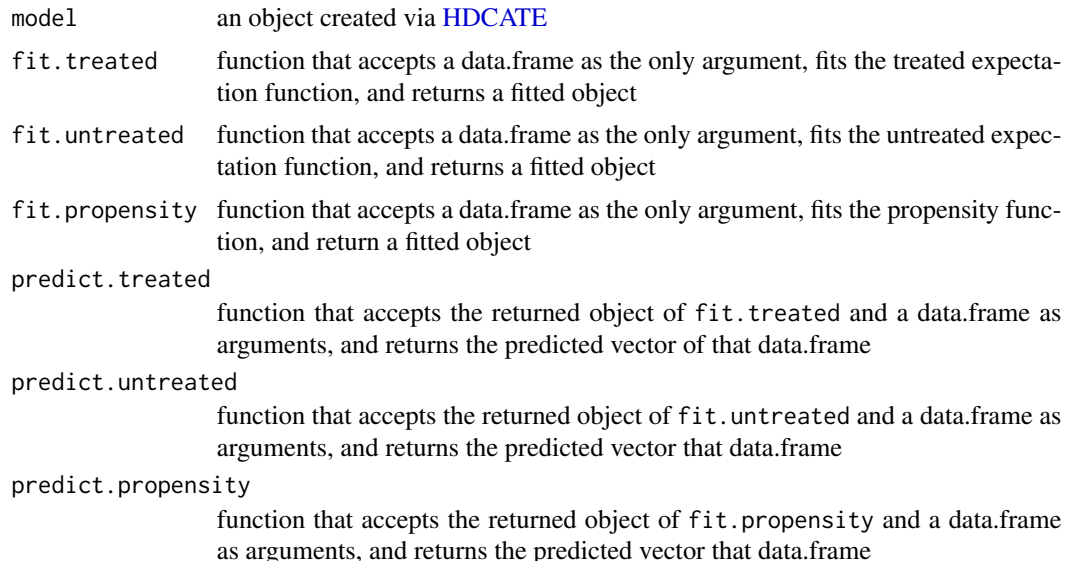

#### Value

None.

#### Examples

```
# get simulation data
n_obs <- 500 # Num of observations
n_var <- 100 # Num of observed variables
n_rel_var <- 4 # Num of relevant variables
data <- HDCATE.get_sim_data(n_obs, n_var, n_rel_var)
# conditional expectation model is misspecified
x_formula <- paste(paste0('X', c(2:n_var)), collapse ='+')
# propensity score model is misspecified
# x_formula <- paste(paste0('X', c(1:(n_var-1))), collapse ='+')
# create a new HDCATE model
model <- HDCATE(data=data, y_name='Y', d_name='D', x_formula=x_formula)
# manually define a lasso method
my_lasso_fit_exp <- function(df) {
 hdm::rlasso(as.formula(paste0('Y', "~", x_formula)), df)
}
my_lasso_predict_exp <- function(fitted_model, df) {
  predict(fitted_model, df)
}
my_lasso_fit_ps <- function(df) {
 hdm::rlassologit(as.formula(paste0('D', "~", x_formula)), df)
}
my_lasso_predict_ps <- function(fitted_model, df) {
  predict(fitted_model, df, type="response")
```
<span id="page-10-0"></span>} # Apply the "my-lasso" apporach to the first stage HDCATE.set\_first\_stage( model, my\_lasso\_fit\_exp, my\_lasso\_fit\_exp, my\_lasso\_fit\_ps, my\_lasso\_predict\_exp, my\_lasso\_predict\_exp, my\_lasso\_predict\_ps  $\overline{\phantom{a}}$ 

HDCATE.unset\_first\_stage

*Clear the user-defined first-stage estimating methods*

#### Description

Inverse operation of [HDCATE.set\\_first\\_stage](#page-8-1)

#### Usage

HDCATE.unset\_first\_stage(model)

#### Arguments

model an object created via [HDCATE](#page-1-1)

#### Value

None.

#### Examples

```
# get simulation data
n_obs <- 500 # Num of observations
n_var <- 100 # Num of observed variables
n_rel_var <- 4 # Num of relevant variables
data <- HDCATE.get_sim_data(n_obs, n_var, n_rel_var)
# conditional expectation model is misspecified
x_formula <- paste(paste0('X', c(2:n_var)), collapse ='+')
# propensity score model is misspecified
# x_formula <- paste(paste0('X', c(1:(n_var-1))), collapse ='+')
# create a new HDCATE model
model <- HDCATE(data=data, y_name='Y', d_name='D', x_formula=x_formula)
```
# ... manually set user-defined first-stage estimating methods via `HDCATE.set\_first\_stage`

# Clear those user-defined methods and use the built-in method HDCATE.unset\_first\_stage(model)

HDCATE.use\_cross\_fitting

*Use k-fold cross-fitting estimator*

#### Description

Use k-fold cross-fitting estimator

#### Usage

```
HDCATE.use_cross_fitting(model, k_fold = 5, folds = NULL)
```
#### Arguments

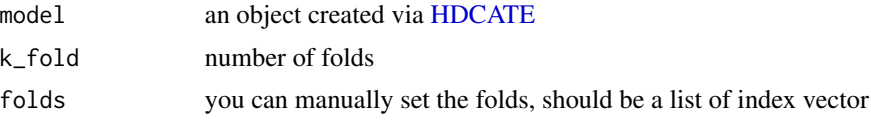

#### Value

None.

#### Examples

```
# get simulation data
n_obs <- 500 # Num of observations
n_var <- 100 # Num of observed variables
n_rel_var <- 4 # Num of relevant variables
data <- HDCATE.get_sim_data(n_obs, n_var, n_rel_var)
# conditional expectation model is misspecified
x_formula <- paste(paste0('X', c(2:n_var)), collapse ='+')
# propensity score model is misspecified
# x_formula <- paste(paste0('X', c(1:(n_var-1))), collapse ='+')
# create a new HDCATE model
model <- HDCATE(data=data, y_name='Y', d_name='D', x_formula=x_formula)
```

```
# for example, use 5-fold cross-fitting estimator
HDCATE.use_cross_fitting(model, k_fold=5)
```
# alternatively, pass a list of index vector to the third argument to set the folds manually, # in this case, the second argument k\_fold is auto detected, you can pass any value to it. HDCATE.use\_cross\_fitting(model, k\_fold=2, folds=list(c(1:250), c(251:500)))

<span id="page-11-0"></span>

<span id="page-12-0"></span>HDCATE.use\_full\_sample

*Use full-sample estimator*

#### Description

This is the default mode when creating a model via [HDCATE](#page-1-1)

#### Usage

HDCATE.use\_full\_sample(model)

#### Arguments

model an object created via [HDCATE](#page-1-1)

#### Value

None.

#### Examples

```
# get simulation data
n_obs <- 500 # Num of observations
n_var <- 100 # Num of observed variables
n_rel_var <- 4 # Num of relevant variables
data <- HDCATE.get_sim_data(n_obs, n_var, n_rel_var)
# conditional expectation model is misspecified
x_formula <- paste(paste0('X', c(2:n_var)), collapse ='+')
# propensity score model is misspecified
# x_formula <- paste(paste0('X', c(1:(n_var-1))), collapse ='+')
# create a new HDCATE model
model <- HDCATE(data=data, y_name='Y', d_name='D', x_formula=x_formula)
```
HDCATE.use\_full\_sample(model)

# <span id="page-13-0"></span>Index

HDCATE, [2,](#page-1-0) *[3](#page-2-0)*, *[5,](#page-4-0) [6](#page-5-0)*, *[8](#page-7-0)[–13](#page-12-0)* HDCATE.fit, [3](#page-2-0) HDCATE.get\_sim\_data, [4](#page-3-0) HDCATE.inference, [5,](#page-4-0) *[7](#page-6-0)* HDCATE.plot, [6](#page-5-0) HDCATE.set\_bw, [7](#page-6-0) HDCATE.set\_condition\_var, [8](#page-7-0) HDCATE.set\_first\_stage, [9,](#page-8-0) *[11](#page-10-0)* HDCATE.unset\_first\_stage, [11](#page-10-0) HDCATE.use\_cross\_fitting, [12](#page-11-0) HDCATE.use\_full\_sample, [13](#page-12-0)